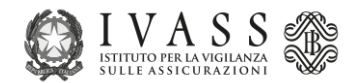

# **PROVVEDIMENTO N.128 DEL 20 FEBBRAIO 2023 DI MODIFICA DEL REGOLAMENTO IVASS N. 40 DEL 2 AGOSTO 2018, RECANTE DISPOSIZIONI IN MATERIA DI DISTRIBUZIONE ASSICURATIVA E RIASSICURATIVA DI CUI AL TITOLO IX (DISPOSIZIONI GENERALI IN MATERIA DI DISTRIBUZIONE) DEL DECRETO LEGISLATIVO 7 SETTEMBRE 2005, N. 209 - CODICE DELLE ASSICURAZIONI PRIVATE.**

### **Istruzioni per la trasmissione informatica dei dati**

#### **1. Premessa**

L'Istituto ha esigenza di acquisire i Domini Internet (di seguito URL) dei portali utilizzati dagli intermediari assicurativi iscritti nel Registro degli intermediari assicurativi (di seguito RUI). A tal fine ha implementato un sistema per l'acquisizione degli stessi, alimentato attraverso delle PEC (posta elettronica certificata) inviate dagli intermediari o dalla compagnia di assicurazione.

Le informazioni devono essere comunicate dagli intermediari assicurativi iscritti nelle sezioni A, B, D, F del RUI e dagli intermediari iscritti nell'elenco annesso.

Per gli intermediari iscritti in sezione C del RUI, le informazioni saranno comunicate dalla compagnia di assicurazione.

Per gli intermediari iscritti in sezione E del RUI, le informazioni saranno comunicate dall'intermediario di riferimento iscritto nelle sezioni A, B, D del RUI.

L'invio delle informazioni dovrà avvenire tramite PEC all'indirizzo messo a disposizione dall'Ivass.

L'intermediario abilitato ad operare nel territorio della Repubblica in regime di libera prestazione di servizi dovrà inviare le proprie comunicazioni ad altro indirizzo messo a disposizione dall'Ivass.

Nel paragrafo 2 sono indicate le specifiche tecniche.

## **2. Specifiche tecniche**

- Il sistema è configurato per ricevere **solo** PEC.
- L'invio delle mail deve avere come destinatario il seguente indirizzo:

#### *[domini.intermediari@pec.ivass.it](mailto:domini.intermediari@pec.ivass.it)*

Dovrà essere compilato **esclusivamente** l'oggetto della mail (il corpo della mail non sarà acquisito dal sistema), secondo le seguenti strutture:

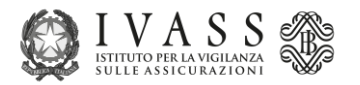

- A. *<numero\_iscrizione\_intermediario URL>* nel caso di comunicazione dell'URL dell'intermediario di riferimento iscritto nelle sezioni A, B, D, F o nell'elenco annesso da parte dello stesso. Tra la matricola e l'URL inserire sempre un solo spazio. Esempio: OGGETTO MAIL: *A123456789 [www.sitointermediario.it](http://www.sitointermediario.it/)*
- B. *<numero\_iscrizione\_intermediario,numero\_iscrizione\_collaboratore URL>* nel caso in cui un intermediario di riferimento deve comunicare l'URL del suo collaboratore iscritto in sezione E. Tra le due matricole inserire una virgola senza spazio e tra la seconda matricola e l'URL inserire sempre un solo spazio. Esempio: OGGETTO MAIL: *A123456789,E123456789 www.sitointermediario.it*
- C. *<codice\_ivass\_compagnia,numero\_iscrizione\_intermediario\_C URL>* nel caso in cui una compagnia di assicurazione deve comunicare l'URL dell'iscritto in sezione C. Tra il codice compagnia assicurativa e la matricola inserire una virgola senza spazio e tra la matricola e l'URL inserire sempre un solo spazio. Esempio: OGGETTO MAIL: *A495S,C123456789 www.sitointermediario.it*
- L'intermediario di riferimento dovrà inviare una PEC separata per ogni collaboratore iscritto in sezione E, titolare di dominio internet.
- La compagnia di assicurazione dovrà inviare una PEC per ogni intermediario iscritto in sezione C, titolare di dominio internet.
- Il sistema di acquisizione non risponderà di eventuali errori di compilazione dell'oggetto della PEC da parte dell'intermediario o compagnia di assicurazione.
- Per ciò che concerne la gestione degli URL ossia la modifica/cancellazione/inserimento di un nuovo URL, sarà effettuata con le seguenti modalità:
	- La richiesta di inserimento di un URL aggiuntivo, per uno stesso intermediario, sarà effettuata dall'intermediario o dalla compagnia di assicurazione seguendo la stessa procedura di segnalazione dell'URL originaria; ogni intermediario potrà avere quindi più domini internet.

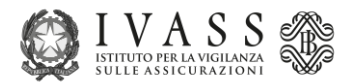

Esempio: OGGETTO MAIL 1: *A123456789 www.sitointermediario\_1.it* OGGETTO MAIL 2: *A123456789 www.sitointermediario\_2.it*

 La richiesta di modifica o cancellazione di un URL, già segnalato precedentemente tramite PEC, sarà effettuata dagli intermediari con una richiesta che sarà inviata al seguente indirizzo PEC di IVASS:

*variazioni[.domini.intermediari@pec.ivass.it](mailto:domini.intermediari@pec.ivass.it)*

- L'intermediario abilitato ad operare nel territorio della Repubblica in regime di libera prestazione di servizi dovrà inviare le proprie comunicazioni al seguente indirizzo:

*servizio[.vigilanzacondottamercato@ivass.it](mailto:vigilanzacondottamercato@ivass.it)*